# **DSA STUDY GUIDE**

**Coding Interview Study Materials for Data Structure & Algorithm**

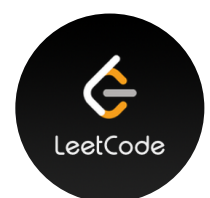

## **TIME & SPACE COMPLEXITY**

• [Bari's Algorithm Playlist\(1-16\)](https://www.youtube.com/playlist?list=PLDN4rrl48XKpZkf03iYFl-O29szjTrs_O)

## **DATA STRUCTURE**

• [Data Structures Full Tutorial from a Google Engineer](https://www.youtube.com/playlist?list=PLDV1Zeh2NRsB6SWUrDFW2RmDotAfPbeHu)

## **ALGORITHMS**

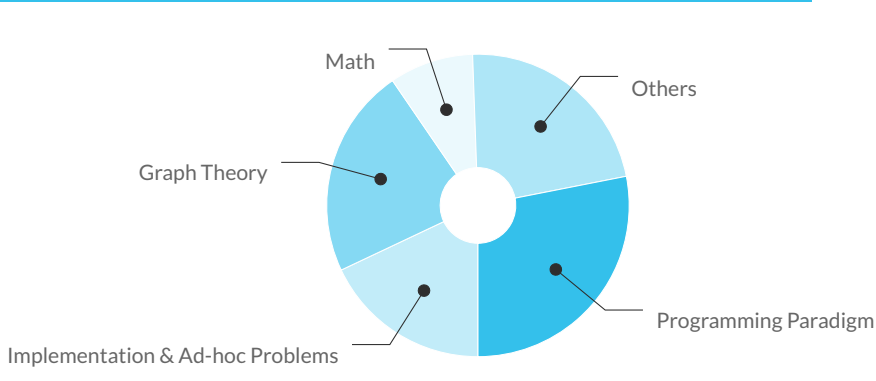

# **IMPLEMENTATION & AD-HOC**

• [Implementation Section of Hackerrank](https://www.hackerrank.com/domains/algorithms?filters%5Bsubdomains%5D%5B%5D=implementation&badge_type=problem-solving)

## **GRAPH THEORY**

• [Graph Theory Full Tutorial from a Google Engineer](https://www.youtube.com/playlist?list=PLDV1Zeh2NRsDGO4--qE8yH72HFL1Km93P)

#### **MATH**

- [MIT 6.042J Mathematics for Computer Science\(Playlist\)](https://www.youtube.com/playlist?list=PLUl4u3cNGP60UlabZBeeqOuoLuj_KNphQ)
- [MIT 6.042J Mathematics for Computer Science\(Text\)](https://ocw.mit.edu/courses/electrical-engineering-and-computer-science/6-042j-mathematics-for-computer-science-spring-2015)
- [Competitive Programming Algorithms\(Algebra Section\)](http://cp-algorithms.com/)

## **OTHERS(STRING & BIT MANIPULATION)**

- [Competitive Programming Algorithms\(String Section\)](http://cp-algorithms.com/)
- [HackerEarth Bit Manipulation Tutorial](https://www.hackerearth.com/practice/basic-programming/bit-manipulation/basics-of-bit-manipulation/tutorial/)
- [TopCoder Fun with Bits Tutorial](https://www.topcoder.com/community/competitive-programming/tutorials/a-bit-of-fun-fun-with-bits/)

## **BEST DSA STUDY LINKS (GOLD)**

- [TopCoder Competitive Programming Tutorials](https://www.topcoder.com/community/competitive-programming/tutorials/)
- [Technical Interview Guide by Yangshun](https://yangshun.github.io/tech-interview-handbook/introduction/)
- [HackerEarth CodeMonk\(Step by step Guide\)](https://www.hackerearth.com/practice/codemonk/)

# **PROGRAM. PARADIGM**

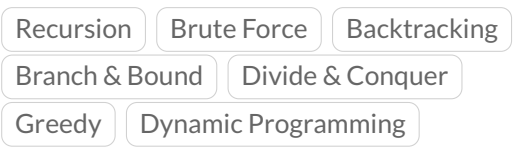

# **RECURSION**

- [Recursion Playlist by mycode](https://www.youtube.com/playlist?list=PL2_aWCzGMAwLz3g66WrxFGSXvSsvyfzCO)[school on Youtube](https://www.youtube.com/playlist?list=PL2_aWCzGMAwLz3g66WrxFGSXvSsvyfzCO)
- [Bari's Algorithm Playlist\(18-29\)](https://www.youtube.com/playlist?list=PLDN4rrl48XKpZkf03iYFl-O29szjTrs_O)
- [SparkNotes on Types of Recursion](https://www.sparknotes.com/cs/recursion/whatisrecursion/section2/)
- [Chapter 4 from Introduction to Al](https://raw.githubusercontent.com/CodeClub-JU/Introduction-to-Algorithms-CLRS/master/Introduction%20to%20Algorithms%20-%203rd%20Edition.pdf)[gorithm by CLRS](https://raw.githubusercontent.com/CodeClub-JU/Introduction-to-Algorithms-CLRS/master/Introduction%20to%20Algorithms%20-%203rd%20Edition.pdf)

## **DIVIDE & CONQUER**

• [Bari's Algorithm Playlist\(18, 33-38\)](https://www.youtube.com/playlist?list=PLDN4rrl48XKpZkf03iYFl-O29szjTrs_O)

## **BACKTRACKING**

• [Bari's Algorithm Playlist\(63-67\)](https://www.youtube.com/playlist?list=PLDN4rrl48XKpZkf03iYFl-O29szjTrs_O)

#### **BRANCH & BOUND**

• [Bari's Algorithm Playlist\(68-71\)](https://www.youtube.com/playlist?list=PLDN4rrl48XKpZkf03iYFl-O29szjTrs_O)

#### **GREEDY**

• [Bari's Algorithm Playlist\(39-45\)](https://www.youtube.com/playlist?list=PLDN4rrl48XKpZkf03iYFl-O29szjTrs_O)

## **DYNAMIC PROGRAM.**

- [Dynamic Programming Patterns by](https://www.youtube.com/playlist?list=PLDN4rrl48XKpZkf03iYFl-O29szjTrs_O) [aatalyk on LeetCode.](https://www.youtube.com/playlist?list=PLDN4rrl48XKpZkf03iYFl-O29szjTrs_O)
- [Bari's Algorithm Playlist\(46-60\)](https://www.youtube.com/playlist?list=PLDN4rrl48XKpZkf03iYFl-O29szjTrs_O)
- [Tushar Roy's Dynamic Programing](https://www.youtube.com/playlist?list=PLrmLmBdmIlpsHaNTPP_jHHDx_os9ItYXr) [Playlist on Youtube](https://www.youtube.com/playlist?list=PLrmLmBdmIlpsHaNTPP_jHHDx_os9ItYXr)
- [MIT OCW Introduction to](https://www.youtube.com/playlist?list=PLUl4u3cNGP61Oq3tWYp6V_F-5jb5L2iHb) [Algorithm\(19,20-22,26-27,39-45\)](https://www.youtube.com/playlist?list=PLUl4u3cNGP61Oq3tWYp6V_F-5jb5L2iHb)
- [What is memoization and how can I](https://stackoverflow.com/questions/1988804/what-is-memoization-and-how-can-i-use-it-in-python) [use it in Python?](https://stackoverflow.com/questions/1988804/what-is-memoization-and-how-can-i-use-it-in-python)